Департамент образования города Москвы Государственное бюджетное профессиональное образовательное учреждение «Колледж декоративно прикладного искусства имени Карла Фаберже»

# **Курсовая работа**

по «МДК 01.03. Организация работы персонала с конфиденциальной информацией» на тему: «Использование электронной почты для организации электронного документооборота»

**Студент:** Бугаев Павел Александрович **Специальность:** 09.09.05 Организация и технология защиты информации **Группа:** ТЗИ-4 **Преподаватель:** Зверева Вера Петровна

МОСКВА 2017

# **Содержание**

# Введение

Глава 1. Анализ организации электронного документа с помощью электронной почты

- 1.1 Анализ электронного документооборота
- 1.2 Анализ средств электронного документооборота
- 1.3 Принципы технологии электронного документооборота
- 1.4 Эффективность электронного документооборота

Глава 2. Организация применения электронной почты в документообороте 2.1 Управление электронной почты на базе Microsoft Outlook Express 2.2 Настройка почтового клиента для баз 1C: Предприятие 8.2

Заключение

Список использованных источников

#### **Введение**

В условиях стремительного прогресса рыночных отношений и конкурентной экономики своевременное и правильное решение стратегических и тактических задач определяет жизнеспособность фирмы, организации.

Документированная информация составляет основу управления, его эффективность в значительной степени базируется на производстве и потреблении информации. В современном обществе информация стала полноценным ресурсом производства, важным элементом социальной и политической жизни общества. Качество информации определяет качество управления. В современных условиях для повышения качества управления необходимо уделять достаточное внимание совершенствованию работы с документами, так как управленческое решение всегда базируется на информации, носителем которой является документ на различных основах.

Как показывают современные исследования, 85% рабочего времени сотрудников организаций тратится на подготовку, сопровождение, заполнение, копирование и передачу документов.

Правильно организованное управление делами снижает время, необходимое для поиска, повышает точность и своевременность информации, устраняет ее избыточность. Рост объемов информации и, соответственно, документов, потребовал внедрения техники для своевременной обработки документов, а с появлением компьютеров – и самой информации.

На сегодняшний день автоматизированный документооборот не является новшеством. Часть организаций уже внедрила и пользуется системой электронного документооборота (СЭД).

Основной критерий при выборе формы делопроизводства – объем созданных и поступивших в организацию документов за определенный промежуток времени. Поэтому в компаниях, где структура департаментов является разветвленной и связана цепью различных документов, переход на электронный документооборот является очень важной задачей.

# **Цель курсовой работы:**

- проанализировать использование электронной почты для организации электронного документооборота.

# **Задачи курсовой работы**:

- проанализировать электронный документооборот;
- проанализировать средства электронного документооборота;

# **Объект исследования:**

- Электронный документооборот

#### **Глава 1 Анализ организации электронного документа с помощью электронной почты**

1.1. Правовые особенности электронного документооборота.

В настоящее время в России является ощутимой потребность нормировать новые отношения, что возникают в связи с бурным развитием компьютерных технологий. В Федеральном Законе Российской Федерации от 10 января 2002 г. "Об электронной цифровой подписи" (ст. 3 "Основные понятия, что используются в данном Федеральном законе") понятия электронной цифровой подписи определяется как "реквизит электронного документа, предназначенный для защиты данного электронного документа от подделки, полученный в результате криптографического изображения информации с использованием закрытого ключа электронной подписи и такой что открывает возможность идентифицировать владельца сертификата ключа подписи, а также установить отсутствие искривления в электронном документе".

Описание существующего документооборота необходимо, чтобы определить схему документооборота: маршруты и типы документов, правила их регистрации, секретность документов и другие вопросы. В рамках оптимизации необходимо определить бизнес-процессы, подлежащие автоматизации и оценить логичность и целесообразность текущих схем прохождения документов, правил регистрации. Исследование и оптимизация документооборота является важным этапом внедрения систем электронного документооборота.

Дальнейшие действия после описания и оптимизации документооборота зависят от того, кто будет внедрять систему: подрядчик или организация собственными силами.

Организации, которые будут осуществлять настройку и внедрение системы электронного документооборота своими силами не всегда уделяют данному этапу должное внимание, вследствие чего в дальнейшем процесс настройки системы становится более сложным и сильно затягивается.

В случае внедрения системы подрядчиком организация должна предоставить техническое задание, в котором указывается функциональность системы, настройки системы, технические характеристики, способы обеспечения безопасности, описание документопотоков, сроки выполнения задания и другие требования. На этом этапе, на практике возникают проблемы, связанные с неумением писать технические задания, а так же с не знанием точных границ проекта и целей внедрения, вследствие чего не удается качественно описать функциональные требования к системе. В связи с этими проблемами разработанная подрядчиками система может оказаться ненужной заказчику, так как не соответствует его желаниям. Для решения данной проблемы необходим постоянный и тесный контакт разработчика с ключевыми участниками проекта в организации.

Во время опытно-промышленной эксплуатации происходит адаптация продукта и адаптация пользователей к новым условиям работы, тестирование системы либо в реальных в условиях, либо в условиях приближенных к последующей промышленной эксплуатации. Выбор варианта опытной эксплуатации остается за командой внедрения. Так же на этой стадии необходимо постоянное консультирование пользователей по вопросам работы в системе. Целью опытной эксплуатации является обнаружение ранее не выявленных отклонений в работе системы, а так же неучтенных требований.

Одна из основных проблем при внедрении практически любых новшеств, не только систем электронного документооборота - это человеческий фактор.

При внедрении систем электронного документооборота консерватизм пользователей может оказаться очень серьезной проблемой, так как данные системы должны быть внедрены на всех рабочих мест, иначе эффективность от ее использования будет минимальной. Решением данной проблемы может служить приказ руководства о ведении делопроизводства только в системах электронного документооборота.

При самостоятельном внедрении систем организацией возникает проблемы сроков срыва проекта, из-за неопытности и недостаточной квалификации команды внедрения, а также формальным подходом к некоторым этапам проекта. Возможным решением данной проблемы может служить обращение к поставщикам системы при затруднениях при внедрении, постоянный контроль над деятельностью команды внедрения, а так же личная ответственность персонала за срыв сроков проекта.

В организациях, с постоянными структурными изменениями и слабоформализованными бизнес-процессами внедрение систем электронного документооборота может казаться достаточно сложной задачей, но все-таки внедрение возможно, если внедрять систему постепенно, начиная с тех подразделений, которые менее всего подвергаются преобразованию. В таком случае система должна быть модульной, позволяющая наращивать функционал в процессе эксплуатации.

Благодаря недавно принятому закону, регулирующему использование электронной цифровой подписи, данная проблемная задача переходит в разряд организационно-технических задач.

**Электронная подпись** - данные в электронной форме, которые присоединяются к другим электронным данным или логически с ними связаны, и предназначены для идентификации подписчика этих данных.

**Электронная цифровая подпись (ЭЦП)** вид электронной подписи, полученный в результате криптографического преобразования набора электронных данных, который присоединяется к этому набору или логически с ним объединяется и дает возможность подтвердить его целостность и идентифицировать подписавшегося. Электронная цифровая подпись накладывается с помощью личного ключа и проверяется с помощью открытого ключа.

В свою очередь **личный ключ** – это параметр криптографического алгоритма, который доступен только подписанту и предназначенный для установки подписи, а **сертификат открытого ключа** – это документ, выданный центром сертификации ключей, который подтверждает его подлинность и соответствие открытого ключа подписанту.

Электронная цифровая подпись может использоваться юридическими и физическими лицами как аналог собственноручной подписи для предоставления электронному документу юридической силы. Юридическая сила электронного документа, подписанного ЭЦП, эквивалентна юридической силе документа на бумажном носителе, подписанного собственноручной подписью правомочного лица и скрепленного печатью.

#### **1.2. Анализ средств электронного документооборота.**

Когда говорят об автоматизации делопроизводства или документооборота, то обычно подразумевают любые информационные технологии, связанные с обработкой документов – от использования текстовых процессоров до систем управления потоком работ и управления базами данных. В результате в эту категорию попадает очень широкий спектр программных продуктов:

Системы управления документами, точнее – с файлами документов на машинных носителях. Существует огромное количество программных продуктов, позволяющих готовить текстовые, табличные, графические, мультимедийные и другие типы документов. По сути, системы управления документами являются системами управления базами данных для неструктурированной информации.Системы, основанные на архитектуре "клиент-сервер", состоят из 4 основных элементов:

- центрального приложения, расположенного на сервере;
- клиентских приложений, расположенных на рабочих станциях;
- программного обеспечения по индексированию и поиску, расположенного на сервере данных;
- собственно документов, представленных в виде файлов различных типов (текст, изображение), хранящихся на сервере или рабочей станции.

Управление документами. Предполагается, что каждый документ может характеризоваться сложной совокупностью структурированных данных. Системы управления документами обеспечивают эффективное хранение и обработку этих данных. Примером такой системы являются системы правовой информации, позволяющие быстро ориентироваться во множестве нормативно-правовых актов.

Пересылка документов. Это почтовые системы, обеспечивающие пересылку документов и сопроводительной информации для работы с ними других пользователей компьютерной сети. Они могут быть более или менее мощными: от простейших систем электронной почты до развитых учрежденческих систем, позволяющих, например, связывать с документами специфические наборы реквизитов и маршруты движения.

Групповая работа над документами. Эти системы позволяют группе пользователей компьютерной сети параллельно работать над общими документами. При этом может обеспечиваться оперативное отслеживание всех изменений и версий.

Управление потоком работ. Эти системы автоматизируют сложные многошаговые алгоритмы работы с документами в организации. Каждый тип документа может иметь специфические алгоритмы обработки и маршруты движения, причем на каждом шаге функции обработки и дальнейший маршрут могут, в общем случае, зависеть от предыстории документа и текущих событий.

#### **1.3. Принципы технологии электронного документооборота.**

Управленческая деятельность в России, как и во всех развитых странах, осуществляется с помощью документов, которые одновременно являются источником, результатом и инструментом этой деятельности. Организация работы с документами – ключевая технология управления в любом учреждении: от офиса небольшого предприятия до федерального ведомства или огромной корпорации.

В соответствии с нормативными требованиями документооборот организации охватывает движение документов с момента их получения или создания до завершения исполнения, отправки или сдачи в дело. Технология управления документооборотом предполагает ведение регистрационно-контрольных форм в виде журналов и картотек. Главная проблема традиционной технологии управления документооборотом – практическая невозможность централизованно отслеживать движение документов организации в реальном масштабе времени.

В современном учреждении основными технологическими инструментами работы с документами являются компьютеры, установленные на рабочих местах исполнителей и объединенные в сеть. Если компьютерная сеть охватывает хотя бы все рабочие места делопроизводственного персонала в структурных подразделениях организации, то появляется возможность использовать сеть для перемещения документов и централизованно отслеживать ход делопроизводственного процесса – вплоть до работы исполнителей над документами на их рабочих местах.

Общегосударственные нормы регламентируют только форму готовых – официальных документов, но не технологию их подготовки: работу с проектами и неофициальными рабочими документами. Поэтому на этапе подготовки документов могут быть применены произвольные информационные технологии – от текстовых процессоров до систем коллективной работы.

К объектам системы управления документооборотом относятся структуры данных, над которыми производятся операции. К ним относятся картотеки, регистрационно-контрольные карточки, файлы документов, сообщения и папки.

Каждый документ должен быть зарегистрирован в системе. В процессе регистрации в регистрационную карточку заносятся реквизиты документа, характеризующие собственно документ и состояние его обработки.

Предусматривается возможность иерархических двунаправленных гипертекстовых связей между документами.

Картотеки – это виртуальное подмножество документов. Картотека является полным аналогом картотеки/журнала подразделения организации. Собственно документ может существовать вне автоматизированной системы, например на бумаге. При наличии одного или нескольких машинных файлов, содержащих электронную версию документа, система хранит ссылку на соответствующие файлы документа и программы их чтения/редактирования. Таким образом, пользователь системы имеет возможность работать с электронными документами.

При пересылке документа от пользователя к пользователю формируется сообщение, содержащее реквизиты адресата, корреспондента, дату и собственно текст сопроводительного сообщения/резолюции. Для контроля исполнения документов используются контрольные карточки, которые могут создаваться для всего контролируемого документа или для его разделов.

#### **1.4. Эффективность электронного документооборота.**

Деятельность практически любой организации связана с созданием, обработкой, движением, поиском и хранением документов. От повышения оперативности и четкости в работе с документами во многом зависит оперативность работы организации в целом.

В соответствии с нормативными требованиями документооборот организации охватывает движение документов с момента их получения или создания до завершения исполнения, отправки или сдачи в дело. Технология управления документооборотом предполагает ведение регистрационно-контрольных форм в виде журналов и картотек. Главная проблема традиционной технологии управления документооборотом – практическая невозможность централизованно отслеживать движение документов организации в реальном масштабе времени.

В современном учреждении основными технологическими инструментами работы с документами являются компьютеры, установленные на рабочих местах исполнителей и объединенные в сеть. Если компьютерная сеть охватывает хотя бы все рабочие места делопроизводственного персонала в структурных подразделениях организации, то появляется возможность использовать сеть для перемещения документов и централизованно отслеживать ход делопроизводственного процесса – вплоть до работы исполнителей над документами на их рабочих местах.

Общегосударственные нормы регламентируют только форму готовых – официальных документов, но не технологию их подготовки: работу с проектами и неофициальными рабочими документами. Поэтому на этапе подготовки документов могут быть применены произвольные информационные технологии – от текстовых процессоров до систем коллективной работы. В этом случае очень большую поддержку оказывает электронная почта.

Произвольные информационные технологии предусматривают возможность взаимосвязанного функционирования нескольких систем автоматизации документооборота. В этом случае обмен документами между системами осуществляется посредством любой системы электронной почты. Таким образом, пользователь системы имеет возможность работать с электронными документами.

Следовательно, использование автоматизированных систем облегчает работу с документами. И если компьютерная сеть охватывает хотя бы все рабочие места делопроизводственного персонала в структурных подразделениях организации, то появляется возможность использовать сеть, а именно в нашем случае электронную почту, для перемещения документов и централизованно отслеживать ход делопроизводственного процесса.

Использование на современном предприятии систем автоматизации делопроизводства и документооборота (САДД) дает ему большие преимущества. Важнейшим вопросом при принятии организацией решения о создании или приобретении САДД является вопрос их реальной эффективности. Ниже перечислены основные составляющие эффекта, получаемого при вводе в действие САДД в масштабе организации.

1. Во всех подразделениях и в организации в целом вводится единая и строго регламентированная технология делопроизводства. При этом уменьшается зависимость организации от персонала как носителя технологических знаний по работе с документами.

2. Организация становится управляемой. Появляется возможность ответить на любой вопрос по документам и исполнителям, осуществлять анализ и управление документационной деятельностью. Поскольку компьютерная сеть может охватывать не только центральный офис организации, но и ее территориально – удаленные подразделения, то управляемость может распространяться на всю территориально – распределенную структуру организации.

3. Создаются условия для существенного ускорения прохождения документов по организации, особенно при реализации электронного документооборота. Для госаппарата это одна из важнейших характеристик эффективности функционирования его учреждений.

4. Минимизируются трудоемкость делопроизводственных операций. При этом нужно, конечно, иметь в виду, что необходимость ввода полной и точной информации о документе, например, при его первичной регистрации, может потребовать дополнительных усилий на некоторых рабочих местах, тогда как трудоемкость работы на других рабочих местах, использующих эту информацию, сокращается, как показывает опыт, в несколько раз. Но, самое главное, сокращение трудозатрат операторов само по себе не может являться целью использования САДД.

5. Качественный выигрыш во времени и трудозатратах достигается при организации взаимоувязанного электронного документооборота внутри организаций и между ними, поскольку полностью отпадают проблемы, связанные с изготовлением и пересылкой бумажных документов, а затем в повторном вводе реквизитов и текстов полученных документов.

#### **Глава 2. Организация применения электронной почты в документообороте 2.1. Управление электронной почты на базе Microsoft Outlook Express**

Системой, обеспечивающей маршрутизацию документов, является система электронной почты, которая осуществляет параллельное распространение документов. Маршрутизация отличается от распространения или рассылки тем, что маршрутизируемый документ возвращается в начало маршрута, например к инициатору, а рассылаемый документ уходит к исполнителю без контроля факта возврата. С помощью дополнительных приложений система электронной почты может обеспечивать последовательную маршрутизацию документов.

Для каждого пользователя создается почтовый ящик. Передачу сообщений между почтовыми ящиками внутри локальной сети осуществляет программный модуль-маршрутизатор.

Минимальные сроки хранения электронной почты определяются по тем же правилам, что и сроки хранения аналогичных бумажных документов. Необходимо принимать во внимание особенности электронных документов. С одной стороны, в отличие от бумажных, они не требуют дорогостоящих площадей для их хранения, с другой – большие объемы сравнительно малозначимых электронных документов, снабженных хорошими средствами поиска и/или аналитики, могут стать для организации существенно более ценным ресурсом, чем их бумажные аналоги, и поэтому сроки их хранения могут быть пересмотрены в сторону увеличения.

С учетом всех этих проблем и необходимо строить управление электронной почтой организации.

# **Управление электронной почтой организации**

Для эффективного управления корпоративной электронной почтой в организации необходимо наличие:

- соответствующих технических решений, установленных на рабочих местах сотрудников;
- четких процедур, зафиксированных во внутренних нормативных документах организации;
- постоянного обучения персонала порядку и методам управления электронной почтой.

В настоящее время к вопросу организации хранения электронной почты в компаниях подходят по-разному. Можно назвать несколько наиболее распространенных методов хранения электронной переписки:

- в почтовой системе (которая может располагаться в «облаке»);
- в корпоративной сети;
- на резервных лентах;
- на CD/DVD;
- в хранилище специальном архивном программном приложении;
- в системе электронного документооборота (которая также может располагаться в «облаке»);
- на бумажных носителях.

У каждого из перечисленных методов есть свои достоинства и недостатки.

#### **Загрузка письма и контактов из MS Outlook**

#### Загрузка писем из MS Outlook

Открываем список писем в «1С:Документообороте» и выполняем команду Загрузить письма из Microsoft Outlook в меню *Все действия*. Откроется помощник загрузки писем, следуйте его инструкциям (см. рис. 1). Загружаются только письма, помеченные в MS Outlook как *Непрочитанные*.

После нажатия на кнопку *Загрузить* MS Outlook может запросить разрешение на выполнения этой операции. Обычно оно выглядит как на рисунке 2. Нужно дать разрешение, например, минут на десять.

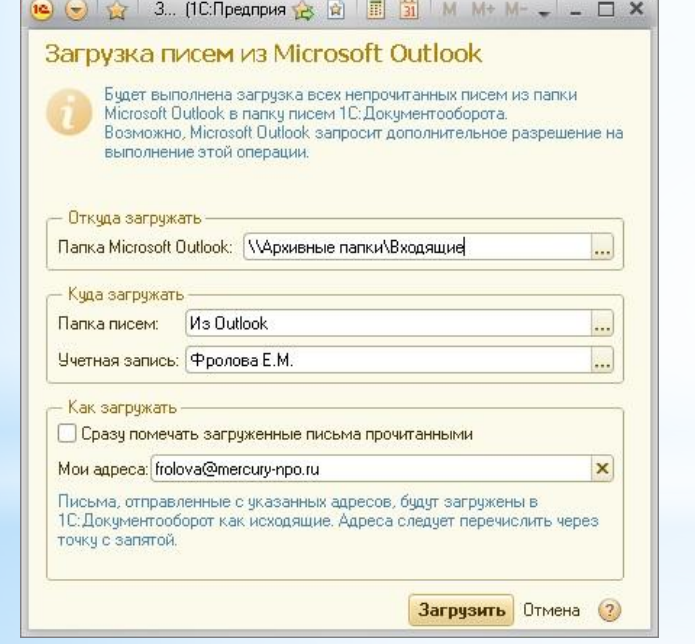

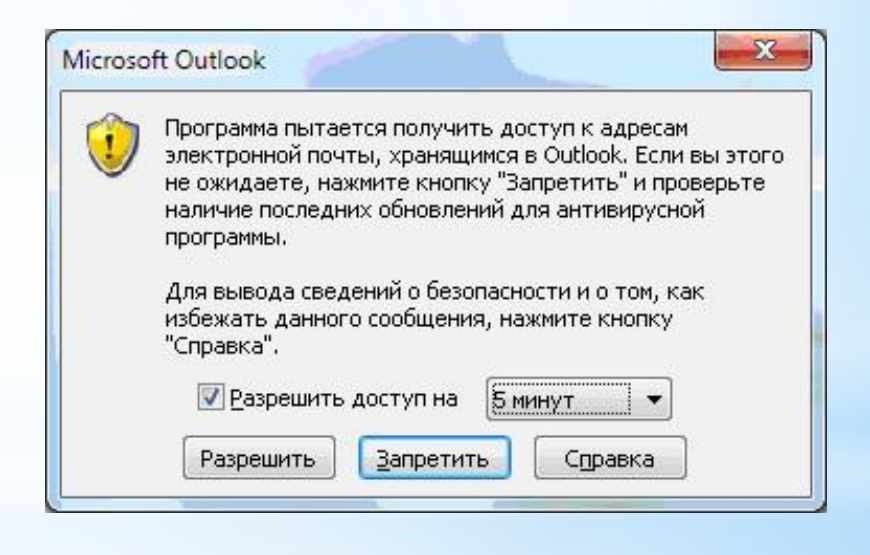

Рис. 1 загрузка писем из Microsoft Outlook Рис. 2 запрос на

# **Загрузка адресатов из MS Outlook**

Открываем адресную книгу в «1С:Документообороте». Это можно сделать двумя способами (рис. 3 и рис. 4).

В адресной книге выбираем режим*Личные адресаты*и в нем выполните команду контекстного меню (по правой кнопке мыши)*Загрузить из Microsoft Outlook*(рис. 5).

Далее начнется загрузка адресатов. Вероятнее всего Microsoft Outlook опять попросит разрешения на доступ. Разрешите доступ на 5-10 минут.

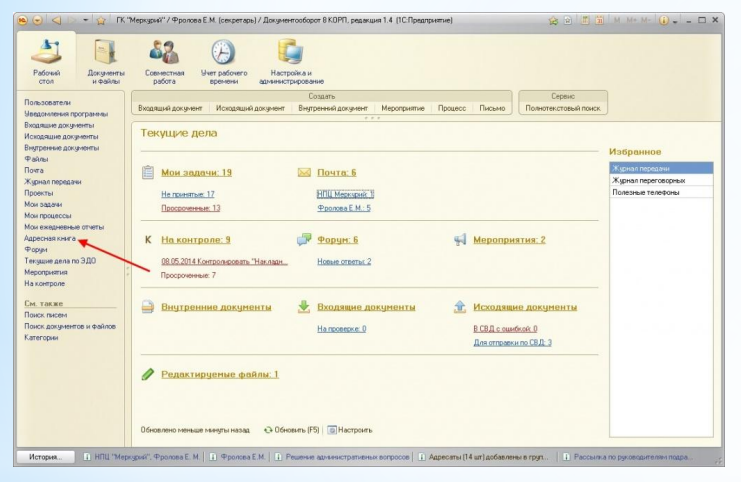

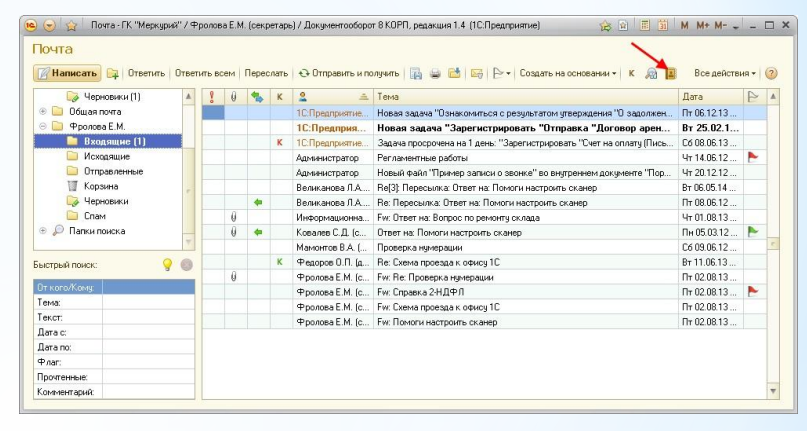

Рис. 4 открытие адресной книги

Рис. 3 открытие адресной книги

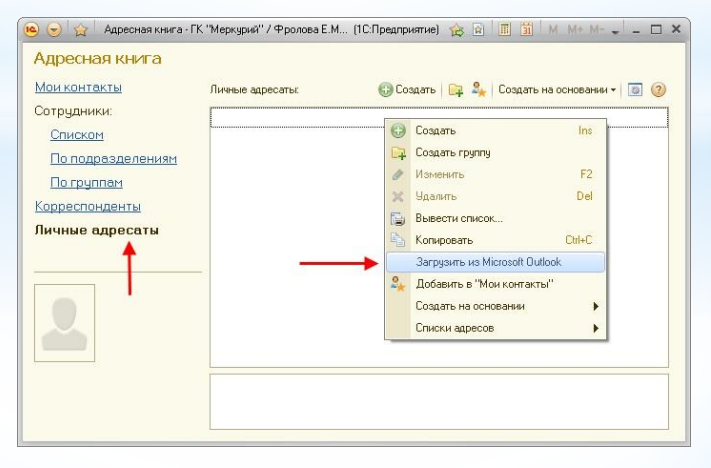

Рис. 5 загрузка из Microsoft **Outlook** 

# **Выбор кодировки писем и файлов**

Иногда письма и приложенные к ним текстовые файлы приходят в непонятной кодировке. Если письмо не читается, то в карточке используйте команду *Все действия - Изменить кодировку* и выберите подходящую кодировку письма. Если текстовый файл не читается, то попробуйте преобразовать его в кодировку DOS как показано на рис. 6.

Если и это не помогает то выполните команду меню *Все действия - Изменить кодировку* и выбираем подходящую кодировку из предложенного списка. Как правило, письма приходят в кодировке UTF-8, windows-1251, IBM866, KOI8 (см. рис. 7). Но могут быть и другие случаи.

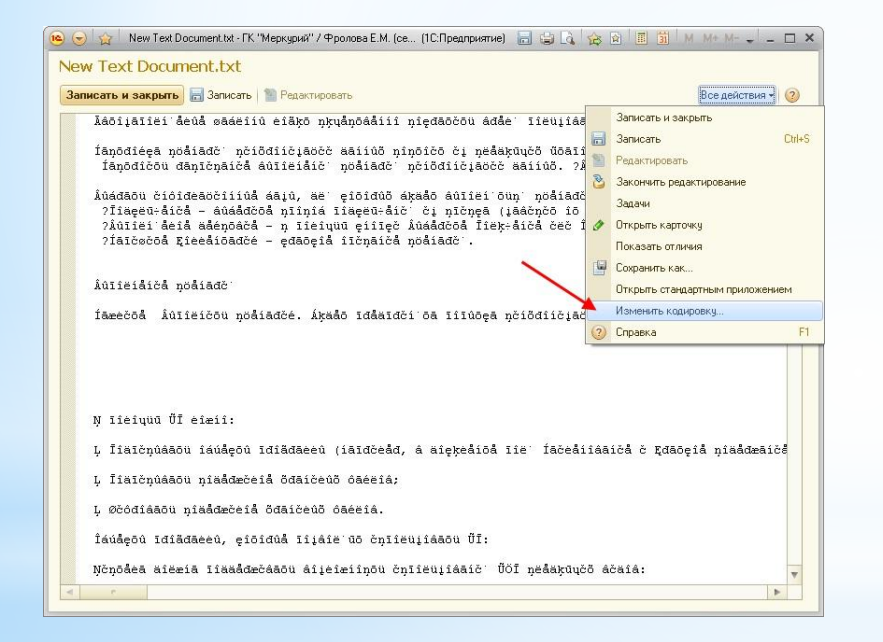

#### Рис. 6преобразование в кодировку DOS

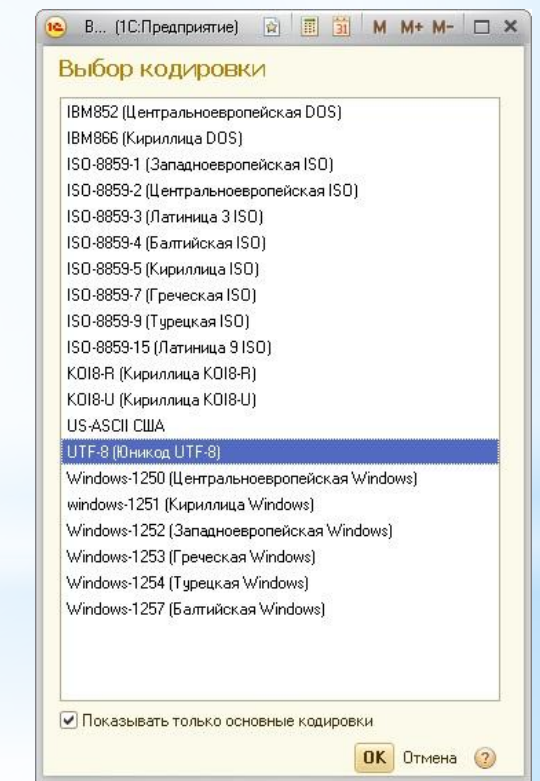

Рис. 7 выбор кодировки

# **Работа с файлом winmail.dat**

Иногда могут приходить письма, к которым приложен файл winmail.dat. Этот файл создает Microsoft Outlook при отправке писем. В нем содержатся присоединенные к письму файлы и прочая информация. Наличие вложенного файла winmail.dat говорит о том, что пользователь отправил письмо, используя TNEF-формат (Transport Neutra lEncapsulation Format), содержащий инструкции сложного форматирования текста, специальные средства Outlook, а также вложения. Как правило, этот метод отправки писем используют клиенты Outlook (из пакета Microsoft Office) и программное обеспечение Microsoft Exchange Client. Для просмотра содержимого этого файла установите программу.

Чтобы исключить отправку писем в TNEF-формате, достаточно в настройках почтового клиента отключить использование RTF-формата при отправке корреспонденции, выбрав в качестве альтернативы HTML или обычный текст. Для более сложных случаев компания Microsoft предлагает пользователям свою справку для предотвращения отправки файла winmail.dat пользователям.

#### **Подключение и настройка почты**

Для работы с «1С:Почтой» во внутреннем «1С:Документообороте» делаем следующее:

- включите использование встроенной почты;
- настройте учетную запись.

#### **Включение использования встроенной почты**

Заходим в «1С:Документооборот»:

- для подключения тонким клиентом «1С:Предприятия 8.3» (рекомендуется) сделайте на рабочем столе ярлык на "\\filer\Q&A\1cestart.exe" и после запуска этого ярлыка выберите в списке доступных баз "1С:Документооборот 8";
- для подключения через обычный браузер (Internet Explorer, Fire Fox или Google Chrome);
- используем ссылку http://calypso/а8.

Имя пользователя строится по принципу *Фамилия ИО*, например "Иванов И.П". Пароль - без пароля, рекомендуется сразу поменять (*Настройка и администрирование - Изменить пароль*).

Включение почты:

- 1. Открываем настройку почты *Настройка и администрирования Персональные настройки Работа с почтой*;
- 2. Устанавливаем флажок*Использовать встроенную почту*;
- 3. Снимаем флажок*Использовать легкую почту;*
- 4. Не закрываем это окно настройки (см. рис. 8).

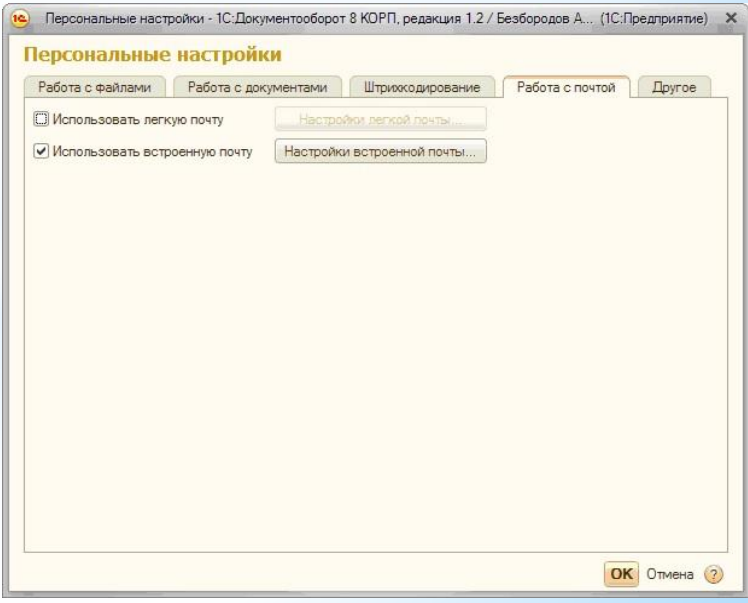

рис.8 персональные настройки

# **2.2. Настройка почтового клиента для баз 1С:Предприятие 8.2**

Электронная почта становится все более важным условием ведения повседневной деятельности. Организациям нужны политики для электронной почты, чтобы помочь сотрудникам правильно ее использовать, уменьшить риск умышленного или неумышленного неправильного ее использования, и чтобы гарантировать, что официальные документы, передаваемые с помощью электронной почты, правильно обрабатываются. Аналогично политике использования телефона, организациям нужно разработать политику для правильного использования электронной почты.

Политика должна давать общие рекомендации в таких областях:

- Использование электронной почты для ведения деловой деятельности
- Использование электронной почты для ведения личных дел
- Управление доступом и сохранение конфиденциальности сообщений
- Администрирование и хранение электронных писем

Рассмотрим на примере Mail.ru настойки электронной почты с учетом политики безопасности.

1. Открываю справочник учетных записей почты:

**Справочники -Электронная почта - Учетные записи электронной почты.**(рис.9)

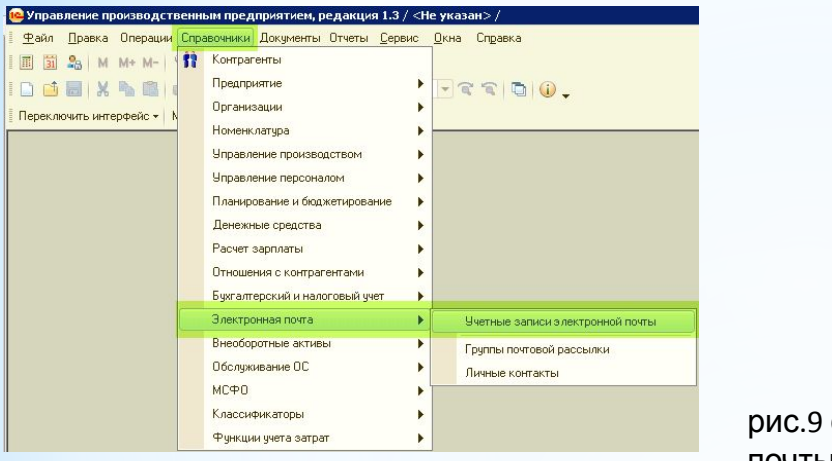

справочник учетных записей почты

2. Создать новую учетную запись, которую необходимо настроить, либо выбрать **Системная учетная запись** для настройки отправки по умолчанию.( рис.10)

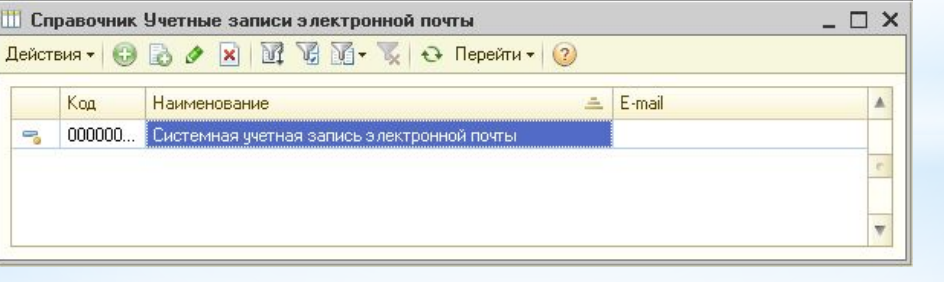

рис.10 новая учетная запись

3. Вводим параметры учетной записи электронной почты. *email: наш почтовый адрес*

**SMTP - сервер:** зависимости от вашего почтового сервиса (Yandex Почта, GoogleMail, Mail.ru) **IMAP или POP3-сервер:**в зависимости от вашего почтового сервиса.

Флаг **Использовать безопасное соединение SSL** должен быть отмечен.

Время ожидания сервера - не менее **60 секунд**.( рис.11)

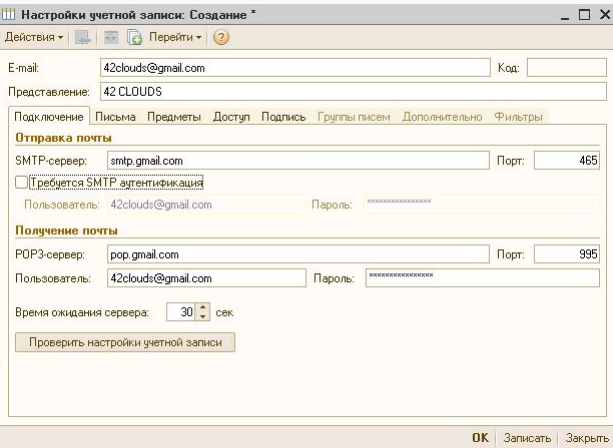

рис.11 настройки учетной записи

4. После введения настроек нажимаем "**Проверить настройки учетной записи**", чтобы убедиться, что почта настроена корректно.

# **Настройка почтового клиента для 1С:Предприятие 8.3** (на примере GoogleMail)

1. Активируем встроенный почтовый клиент. Открываем вкладку **Администрирование**, переходим в раздел **Органайзер**, устанавливаем флаг **Почтовый клиент**.(рис.12)

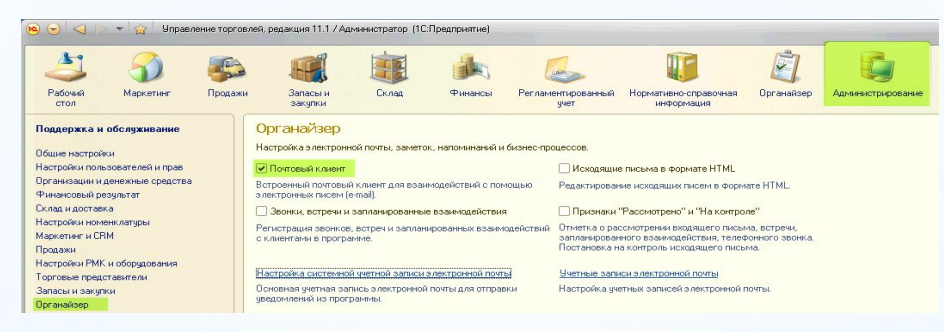

рис.12 активация встроенного почтового клиента

2. Переходим к настройке учетной записи и можно создавать новую учетную запись для пользователя **(Учетные записи электронной почты)**, либо выбирать **Настройка системной учетной записи** для настройки отправки писем из 1С по умолчанию.(рис.13)

Настройка системной ччетной записи электронной почты

Учетные записи электронной почты

Основная ччетная запись электронной почты для отправки чведомлений из программы.

Настройка ччетных записей электронной почты.

рис.13 создание новой учетной записи

3. Заполняем поля **Адрес Электронной почты, Пароль**, устанавливаем переключатель **Определить параметры подключения автоматически**.(рис.14)

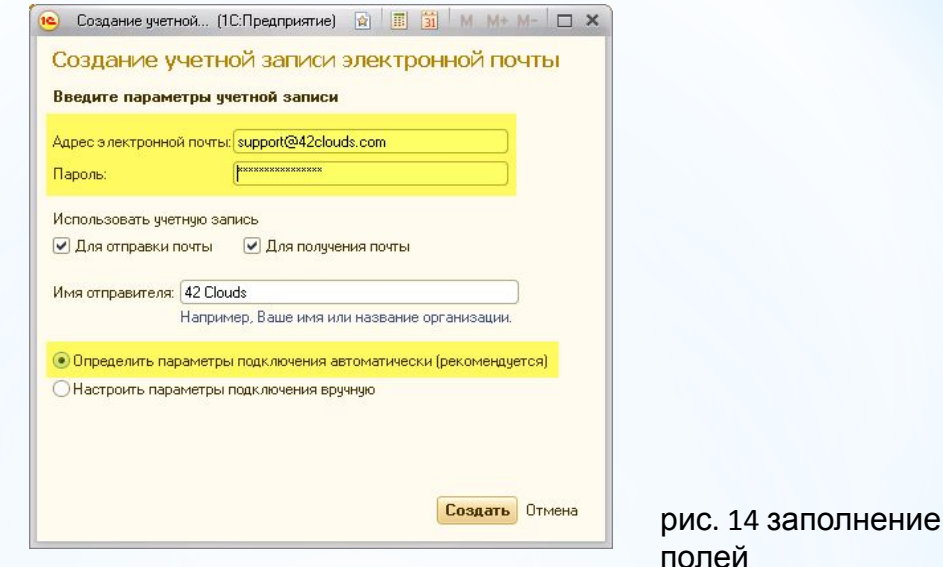

Если настройка завершилась ошибкой, проверьте параметры: **SMTP-сервер**, в зависимости от нашего почтового сервиса (Yandex Почта, GoogleMail, Mail.ru) **IMAP или POP3-сервер**, в зависимости от нашего почтового сервиса.

Флаг **Использовать безопасное соединение SSL** должен быть отмечен.

Время ожидания сервера - не менее **60 секунд.**

5. Переходим по ссылке https://accounts.google.com/b/0/DisplayUnlockCaptcha и нажимаем кнопку "Продолжить"( рис.15)

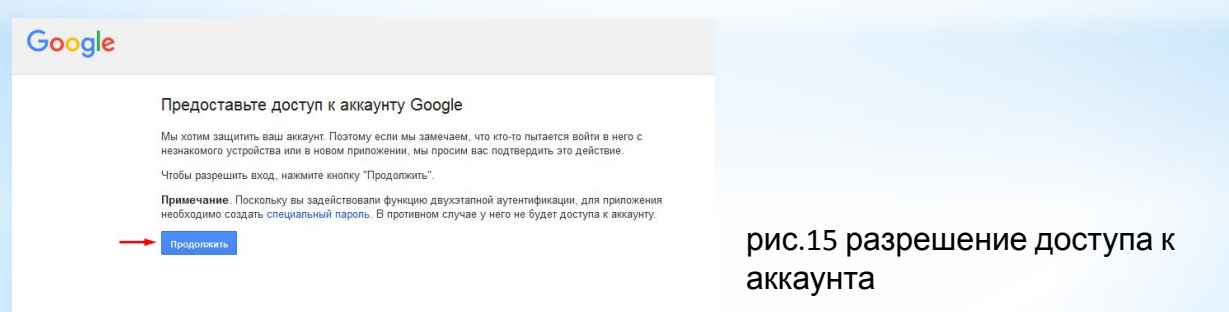

6. После введения настроек нужно нажать **"Проверить учетную запись",** чтобы убедиться, что почта настроена корректно.

#### **Возможные сложности**

Если при настройке почтового клиента возникают сложности, рекомендуется дополнительно проверить настройки вашего почтового аккаунта.

#### **GoogleMail**

В настройках почтового аккаунта для работы с 1С необходимо разрешить доступ к email непроверенным приложениям (т.е. приложениям, отличным от стандартных почтовых программ). Для этого надо зайти в настройки аккаунта https://www.google.com/settings/security/lesssecureappsи **Включить** опцию **Доступ к Аккаунту**.(рис.16)

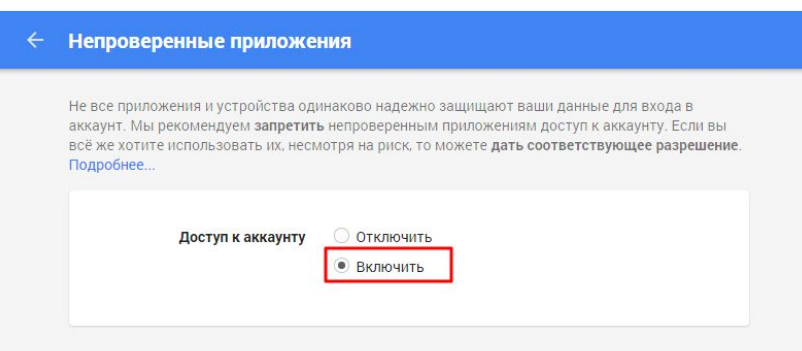

рис.16 включение опции к доступу аккаунта

Так же надо убедиться, что в настройках почты разрешено использование IMAP или POP (в зависимости от того, какой способ настройки выбран в 1С). *https://mail.google.com/mail/u/0/#settings/fwdandpop*(рис.17)

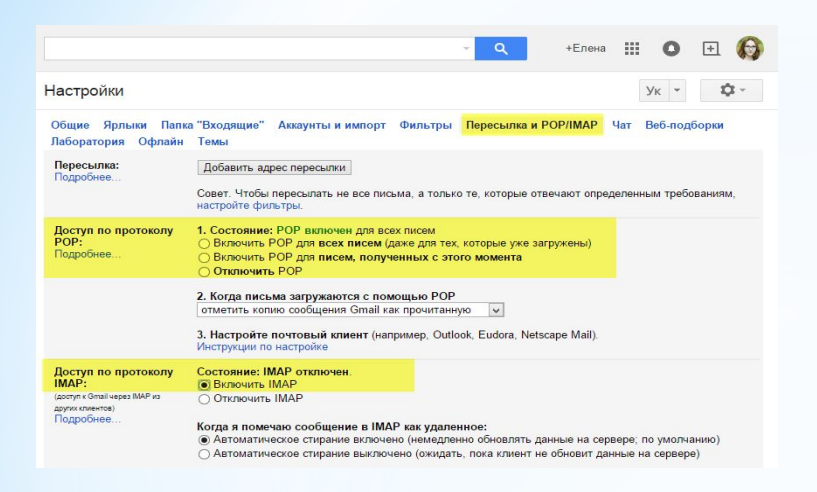

рис. 17 настройки учетной записи

# **Яндекс Почта**

Для отправки почты из 1С в настройках ящика Яндекс проверяем, включены ли параметры **Разрешить доступ к почтовому ящику с помощью почтовых клиентов** в разделе **Почта / Все настройки / Почтовые программы**(рис.18)

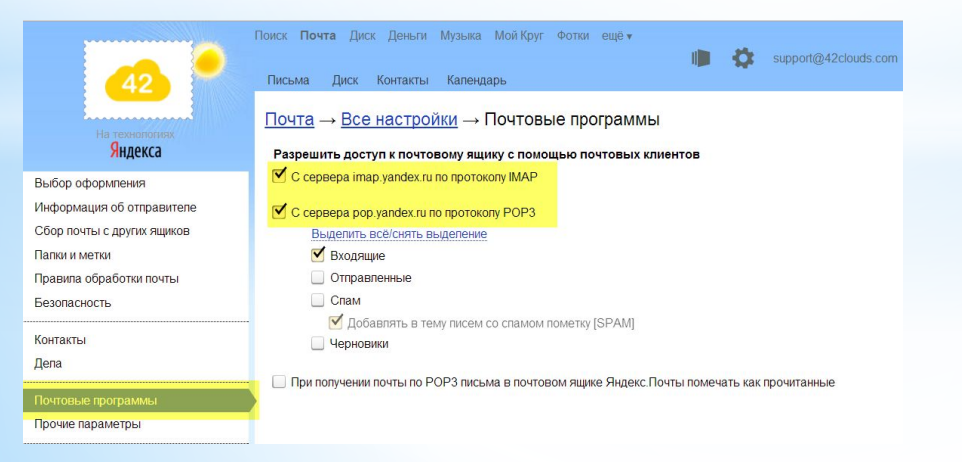

рис. 18 настройки почтовых программ

#### **Вывод**

С точки зрения теории, электронная почта – это именно способ доставки. Сообщение электронной почты ничем не отличается от полученного по обычной почте пакета, который может содержать как документы, так и не-документы. Сроки хранения пришедших по обычной почте документов зависят от их содержания, и те же принципы используются при установлении сроков хранения сообщений электронной почты. При сохранении электронной почты в качестве доказательств ключевым моментом является обеспечение аутентичности сообщений, их целостности и пригодности к использованию.

Для обеспечения аутентичности необходимо обеспечить сбор доказательств, подтверждающих, от кого и в какое время поступило сообщение. Эти данные содержатся в квитанциях о доставке и служебной информации, содержащейся в самих сообщениях.

Целостность можно обеспечить посредством сохранения всех составных частей сообщения электронной почты с использованием контрольных сумм и/или средств криптографии, что дает возможность доказать, что с момента получения (а еще лучше – с момента отправки) сообщения не модифицировались.

Проблема пригодности к использованию, прежде всего, связана с длительным хранением. Само почтовое программное обеспечение устаревает, и в какой-то момент приходится проводить миграцию даже простых текстовых сообщений. Дело осложняется тем, что к почтовому сообщению могут быть прикреплены файлы любых форматов, и придется поработать над тем, чтобы они оставались читаемыми на протяжении всего срока хранения.

Стоит отметить, что в нашей стране пока что только в стандартах Банка России по обеспечению информационной безопасности банковской системы Российской Федерации существуют определенные требования к обеспечению сохранности электронной почты.

# **ЗАКЛЮЧЕНИЕ**

В настоящее время человечество активно осваивает новую коммуникативную среду, в которой формируются цифровые аналоги информационных массивов, сохраняемых в традиционной среде отлаженной системой библиотек и архивов.

Информационное развитие ставит перед обществом массу новых проблем, которые нужно решать. Одна из проблем, над которой уже давно работают, это: "Использование электронной почты для организации электронного документооборота". К счастью это проблема в скором времени решиться т.к. на данный момент электронная почта постепенно, но уверенно используется в документообороте предприятий и организаций России. Использование электронной почты, позволяет быстро обмениваться различной информацией, документами между пользователями, что значительно облегчает и ускоряет электронный документооборот. В условиях очень быстрого развития современного информационного общества возрастает потребность полного внедрении электронной почты в документооборот предприятий и организаций России.

В своей курсовой работе я попытался:

- проанализировать использование электронной почты для организации электронного документооборота;
- раскрыть понятие и содержание электронного документооборота;
- исследовать процессы, связанные с организацией электронного документооборота;
- систематизировать характеристику электронной почты.

Но, к сожалению, в России существует масса недостатков ведения документов в организациях и на предприятиях, а именно:

- недостаточно развита нормативно-правовая база;
- слабая оснащенность бюджетных организаций современной компьютерной техникой;
- бумажные ценности, как известно, со временем приходят в негодность и безвозвратно исчезают;
- нехватка кадров документного обеспечения управления и современной литературы;
- усложнение информационных ресурсов и взрывной рост их объема.

О масштабах проблемы, свидетельствует большое количество «мертвых» архивов и сумасшедший поток документов и информационных материалов, обращающихся внутри крупных коммерческих структур, придает новый импульс построению электронных документов. И здесь дело касается уже не только компактного, безопасного хранения и быстрого поиска документов, но и вопросов быстрой пересылки электронных документов. Все это обусловило актуальность создания новой информационной технологии построения корпоративного электронного документа, который можно быстро переслать с помощью электронной почты.

Решение проблемы очевидно. Организация или предприятие должно быть снабжено компьютерной техникой. На рабочем столе каждого исполнителя должен стоять компьютер. Для того чтобы исполнитель смог пользоваться электронной почтой должно быть подключение к Internet. Для этого естественно нужны деньги. Но к сожалению тормозит решение проблемы нехватка бюджетных средств в России. На данный момент усугубляет ситуацию мировой кризис от которого России еще не отошла.

# **СПИСОК ИСПОЛЬЗОВАННЫХ ИСТОЧНИКОВ**

- 1. Романенко, В.Н. Сетевой информационный поиск: Учебное пособиe [текст]/В.Н. Романенко, Г.В. Никитина – Х., 2002.-257 с.
- 2. Тараканов, К.В. Информатика [текст]/ К.В.Тараканов, И.Д. Коровякова, В.В. Цуркан.- М.: Издательство "Книга", 1986.- 304 с.- 90 коп., 25000 экз.
- 3. Глушаков, С.В. Персональный компьютер [текст]/ С.В. Глушаков, А.С. Сурядный. Х.: "Фолио", 2003.- 500 с.- ISBN 966-03-1883-9.- Б. ц., 10000 экз.
- 4. Ларьков, Н.С. Документоведение: Учебное пособие[текст]/ Н.С. Ларьков. М., 2005.- 178 с.
- 5. Майстрович, Т.В. Электронный документ как объект библиотечного дела[текст]/ Т.В. Майстрович. М.: "Пашков дом", 2004. - 247 с.
- 6. Майстрович Т.В. Электронный документ как компонент библиотечного фонда[текст]/ Т.В. Майстрович. – М., 2005.- 437 с.
- 7. Литвинова, Н.Н. Еще раз об электронном документе[текст]/Н.Н. Литвинова.– М., 2005. –65 с.
- 8. Лаврик, Т.Л. Академическая библиотека в современной информационной среде[текст]/Т.Л. Лаврик. – Новосибирск, 2003.-214 с.
- 9. Борисова, 0.0. Новый шаг к созданию системы знаний об электронном документе [текст]/0.0. Борисова, Я.В. Радищевский. – М., 2005.- 135 с.
- 10. Асеев, Г.Г. Электронный документооборот [текст]/ Г.Г. Асеев. Х., 2000.- 472 с.
- 11. Марченко, П. Проект концепции архивного сохранения электронных документов: Некоторые правовые аспекты определения характеристик электронных документов [электронный ресурс]/ П. Марченко, А. Киселёва – электр. данные.-2005.- Режим доступа: http://www.archives.gov.ua/ .

# **Спасибо за внимание**